## **Dynamické proměnné**

- **Proměnné, které vznikají (a zanikají) během výpočtu**
- **Mohou mít různou velikost**
- **Zvláštní oblast paměti = halda**
- **Nepotřebné proměnné se automaticky uklízejí**
	- **(ne ve všech jazykách, ale v Pythonu ANO)**

 **= garbage collector**

- **Proměnná, která vypadá, že obsahuje třeba seznam,**
	- **ve skutečnosti obsahuje pouze odkaz (adresu do haldy)**
- **Příklad: list, string, (dlouhé) celé číslo, slovník, objekt**
- **…ale také spojový seznam (vytvořený z objektů) nebo strom (taky vytvořený z objektů)**
- **prázdný ukazatel None (domluvená hodnota nikam neukazuju)**

za chvilku!

# **Lineární spojový seznam**

- **složený z prvků**
- **každý prvek obsahuje hodnotu a odkaz na další prvek**

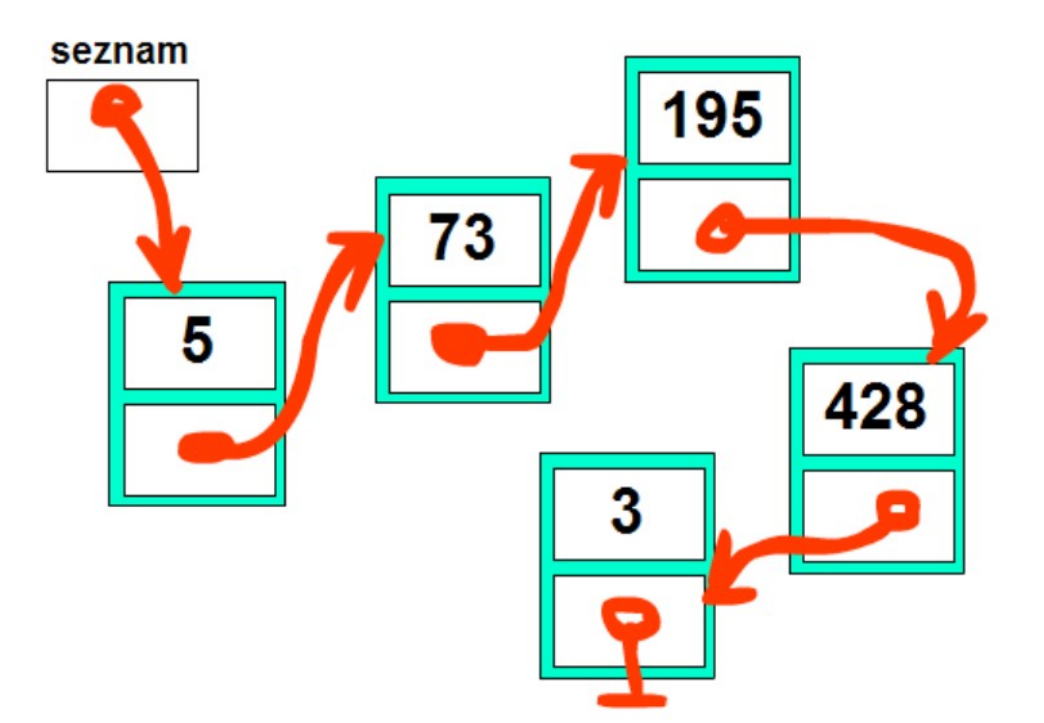

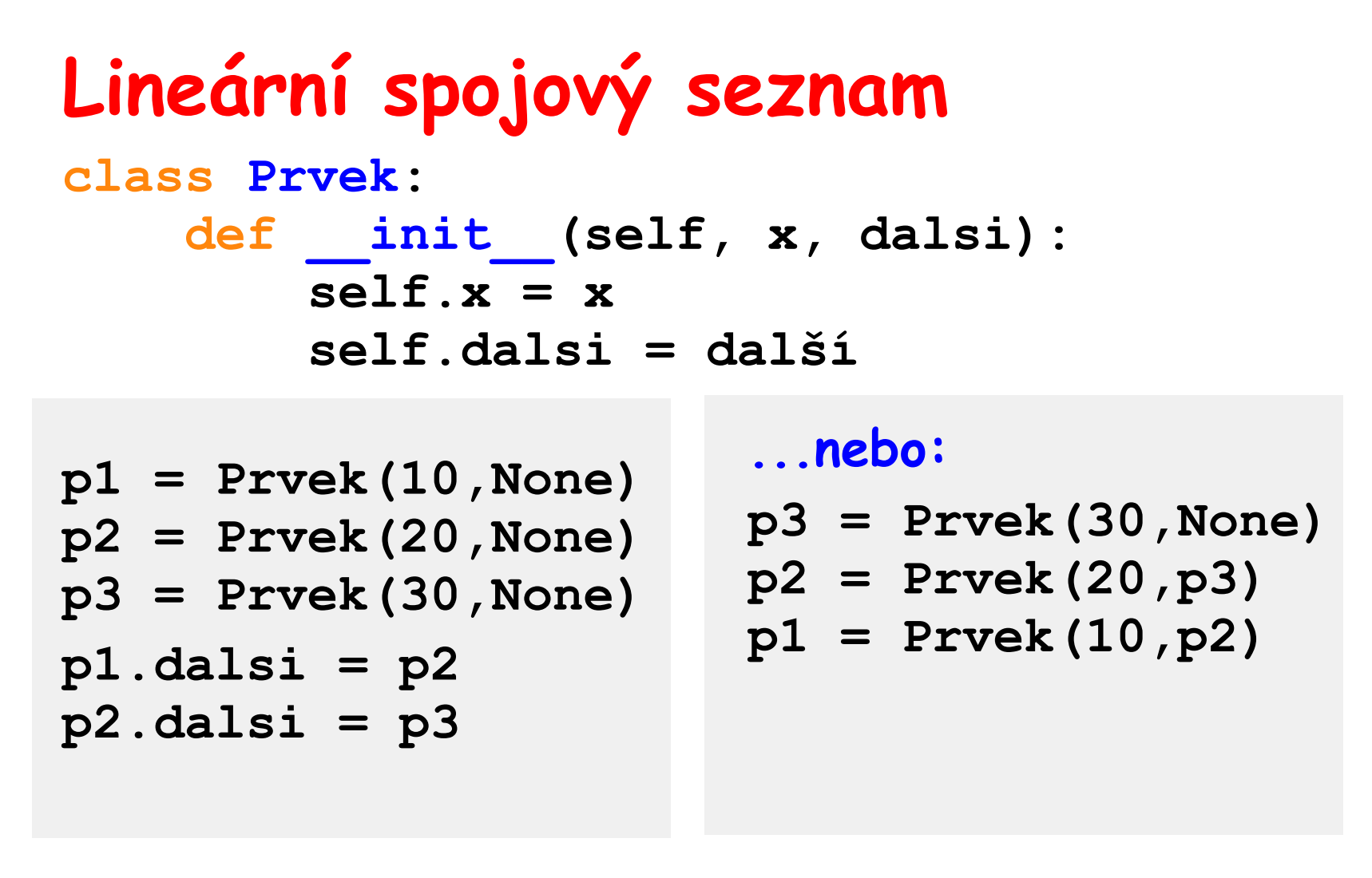

**NPRG030 Programování I, 2023/24 [6] 3 / 38 06.11.2023 11:37:44 ...nebo taky: seznam = Prvek(10, Prvek(20, Prvek(30, None )))**

# **Lineární spojový seznam**

```
def Vytiskni(s):
     while s!= None:
         print( s.x, end=' ' )
         s = s.dalsi
Vytiskni( seznam )
1 2 3
```
# **Lineární spojový seznam**

**...by taky mohl být objekt!**

**Operace...**

- **přidat prvek na začátek**
- **přidat prvek na konec**
- **vymazat první prvek**
- **vymazat poslední prvek**
- **…**

**...a jejich složitosti.**

**NPRG030 Programování I, 2023/24 [6] 6 / 38 06.11.2023 11:37:44**

# **Objekty a třídy (nejen v Pythonu) znovu a podrobněji**

**NPRG030 Programování I, 2023/24 [6] 7 / 38 06.11.2023 11:37:44**

**Objekty a třídy (nejen v Pythonu) Pojmy: Třída je datový typ (formička)**

**Objekt je instance (bábovička)**

**TH je objekt třídy Člověk**

**NPRG030 Programování I, 2023/24 [6] 8 / 38 06.11.2023 11:37:44**

**Jak je to v jazyku Python Definice třídy**

> **class Komplex: pass # dál už nic není**

```
k = Komplex()
k.Re = 3.00
k.Im = 4.00
print( k.Re, k.Im )
3.0 4.0
```
### **Přidat funkci**

 **má povinný první parametr self = TENHLE objekt, který (ten parametr) se při volání neuvádí**

```
class Komplex:
       def abs( self ):
            return ( self.Re*self.Re 
                    +self.Im*self.Im )**(1/2)
  k = Komplex()
  k.Re = 3.00
  k.Im = 4.00
  print( k.Re, k.Im, k.abs() ) # bez parametru!
3.0 4.0 5.0
```
#### **Konstruktor**

- **funkce pro inicializaci nového objektu**
- **volá se při vytváření objektu**
- **vždycky se jmenuje \_\_init\_\_**
- **…takže může být jenom jeden**
- **má také povinný první parametr self (může se jmenovat i jinak, self je jenom zvyklost)**
- **když konstruktor neuvedeme,**

**použije se standardní (prázdný) konstruktor**

#### **Konstruktor**

```
import math
class Komplex:
     def abs( self ):
         return ( self.Re*self.Re 
                  +self.Im*self.Im )**(1/2)
     def __init__( self, Re, Im ):
         self.Re = Re
         self.Im = Im
k = Komplex( 3.00, 4.00 )
print( k.Re, k.Im, k.abs() )
```
**3.0 4.0 5.0**

**NPRG030 Programování I, 2023/24 [6] 12 / 38 06.11.2023 11:37:44**

## **Dědičnost (inheritance)**

- **Při definici nové třídy můžeme říci,**  že je odvozená ("zděděná") od jiné třídy.
- **Odvozená třída zdědí:**
	- **všechny datové součásti**
	- **všechny funkce**
- **Navíc můžeme definovat nová data i nové funkce**
- **Zděděné funkce můžeme změnit (předefinovat)**

#### **Dědičnost**

```
class A:
             x = 10 def tiskA(self):
                  print( "tiskA()" )
        class B( A ):
              def tiskB(self):
                  print( "tiskB() x=", self.x ) 
                  self.tiskA()
        b = B()b.tiskA()
        print()
        b.tiskB()
NPRG030 Programování I, 2023/24 [6] 14 / 38 06.11.2023 11:37:44
                                        tiskA()
                                        tiskB() x= 10
                                        tiskA()
```
**Dědičnost – volání funkce předka class A: def f(self): print( "A.f()" ) class B(A): def f(self): print( "B.f()" ) super().f() class C(B): def f(self): print( "C.f()" ) super().f()**  $c = C()$ **c.f() NPRG030 Programování I, 2023/24 [6] 15 / 38 06.11.2023 11:37:44 C.f() B.f() A.f()**

#### **Může objekt patřit do více tříd?**

**Hierarchické vztahy mezi třídami (ISA-vztah = "is a"):**

**pes je savec savec je obratlovec (takže pes je taky obratlovec) obratlovec je živočich (takže pes je taky živočich)**

```
Ale nejenom to:
```
**pes je savec pes je domácí zvíře (a ne každé domácí zvíře je savec) pes je přítel člověka (nejlepší)**

**TH je Učitel, Programátor, Muzikant, Vynálezce, Výtvarník… NPRG030 Programování I, 2023/24 [6] 16 / 38 06.11.2023 11:37:44**

### **Násobná dědičnost**

- **v různých programovacích jazycích lze deklarovat, že třída je pod-třídou jiné třídy ("dědičnost"), potom dědí všechny prvky svého předka**
- **v některých programovacích jazycích (i v Pythonu) lze deklarovat, že třída je pod-třídou více tříd ("násobná dědičnost"), potom dědí všechny prvky všech svých předků.**

**Je s tím spousta potíží !! ("diamond problem")**

 **proto se v některých programovacích jazykách (např. C#) (násobná) dědičnost nahrazuje pomocí interface**

### $Interface (C, rozhraní'')$

**Na rozdíl od dědičnosti se nic nedědí, jenom slibujeme, že objekt tyhle funkce bude mít/umět ("objekt splňuje interface XYZ")**

**Abstraktní datový typ**

**V Pythonu – viz Duck typing (dále).**

**NPRG030 Programování I, 2023/24 [6] 18 / 38 06.11.2023 11:37:44**

#### **Virtuální metody**

**V odvozené třídě lze předefinovat metodu tak, že všechna její volání (i ze starších tříd a metod) budou volat tu novou.**

**V Pythonu jsou všechny metody virtuální. Podrobnosti – u nějakého jiného jazyka.**

**NPRG030 Programování I, 2023/24 [6] 19 / 38 06.11.2023 11:37:44**

# **Polymorfismus**

```
class Zvire:
                   def __init__(self, jmeno):
                       self.jmeno = jmeno
                   def VydejZvuk(self):
                       print("!@#$%^")
              class Pes(Zvire):
                   def VydejZvuk(self): # předefinujeme zděděnou funkci
                       print("HAF:", self.jmeno)
              class Kocka(Zvire):
                   def VydejZvuk(self): # předefinujeme zděděnou funkci
                       print("Mnau:", self.jmeno)
              class Had(Zvire):
                   def VydejZvuk(self): # předefinujeme zděděnou funkci
                       print("Sssss:", self.jmeno)
              class Kapr(Zvire):
                   def VydejZvuk(self): # předefinujeme zděděnou funkci
                       print("...:", self.jmeno)
              zoo = [ Pes("Archie"), Kocka("Babeta"), Had("Python"), Kapr("Karel") ]
              for z in zoo:
                   z.VydejZvuk() # kdyby se někdo ptal, jestli z má funkci VydejZvuk(), tak má
         HAF: Archie
         Mnau: Babeta
         Sssss: Python
          ...: Karel
NPRG030 Programování I, 2023/24 [6] 20 / 38 06.11.2023 11:37:44
```
#### **Abstraktní třída**

- **Třída, ze které nechceme vytvářet instance**
- **Slouží jenom jako společný předek**
- **Python sám neumí, řeší modul abc (Abstract Base Classes)**
- **V jazycích s typovou kontrolou je potřebná ke kontrole, jestli předáváme parametr správného/odpovídajícího typu**
- **V Pythonu se nekontroluje !@#\$%^ (dynamické typování)…**

# **Duck typing:**

**Když to chodí jako kachna, plave jako kachna a kváká jako kachna… – tak je to kachna!**

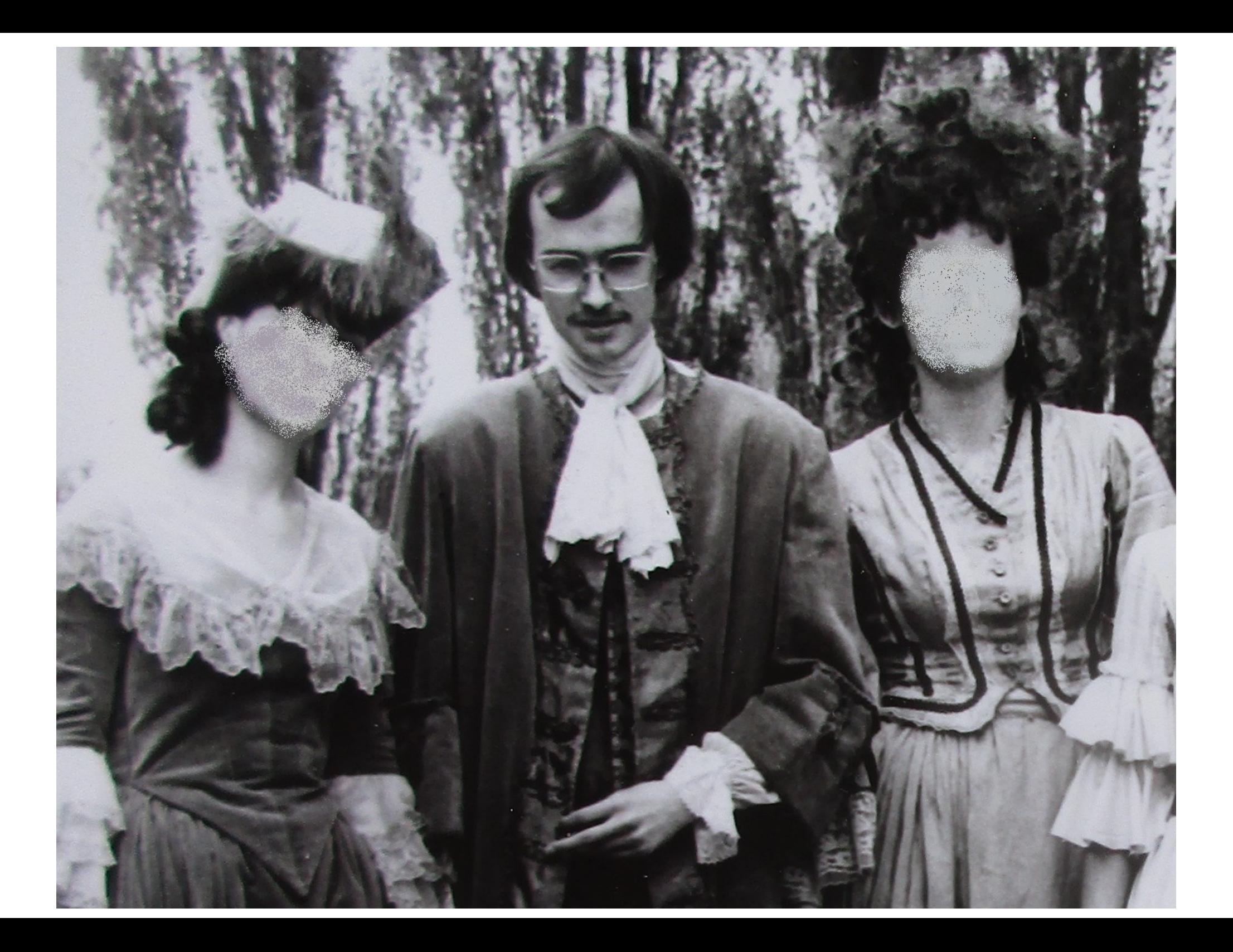

#### **Kontrola typu**

1. **funkce type(…)**

```
if type(th) != Herec: # Herec je jméno třídy
    print("vetřelec!!!")
```
2. **funkce isinstance(…)**

**if not isinstance(p, Zvire): print("p není Zvíře!")**

**isinstance(…) vrací hodnotu True i pro odvozené typy …ale v Pythonu se používá duck-typing. \*) typové anotace – možná někdy jindy**

**NPRG030 Programování I, 2023/24 [6] 23 / 38 06.11.2023 11:37:44**

#### **Zapouzdření (encapsulation)**

**Možnost určovat, které součásti objektu budou viditelné zvenku (veřejné) a které budou viditelné jenom uvnitř (soukromé).** 

**Slouží pro zachování konsistence dat. "Nedovolte nikomu sahat na svá data!"**

**…v Pythonu není !**

**NPRG030 Programování I, 2023/24 [6] 24 / 38 06.11.2023 11:37:44**

 **Náhražka:Když jméno začíná \_ (podtržítko), tak byste to (u cizího objektu) neměli používat/volat (a neimportuje se příkazem import)**

 **Když jméno začíná \_ \_ (dvě podtržítka), a na konci má max. jedno podtržítko tak se \_ \_jméno přejmenuje na \_JménoTřídy\_ \_jméno (tím se zabrání konfliktům jmen s rodičovskou třídou)**

> **class Trida: \_\_TajnaPromenna = 27**

```
t = Trida()
print( t._Trida__TajnaPromenna )
```
**NPRG030 Programování I, 2023/24 [6] 25 / 38 06.11.2023 11:37:44**

### **Komu patří funkce...**

# **Funkce definovaná v třídě může být**

- **1) funkce instance/objektu**
- **2) statická funkce**
- **3) funkce třídy**

# **1) Funkce patřící objektu**

- **patří objektu (volá se prostřednictvím objektu)**
- **má přístup k jeho funkcím a proměnným**
- **= to, co jsme viděli doposud**

#### **2) Statická metoda/funkce**

```
 patří třídě a ne objektu 
    (volá se pomocí třídy i objektu)
 nemá přístup k proměnným objektu 
    (žádný objekt ani nemusí existovat)
 class Trida:
       @staticmethod 
       def sedm():
            return 7
 print( Trida.sedm() )
 t = Trida()
 print( t.sedm() )
                                     7
                                     7
```
**NPRG030 Programování I, 2023/24 [6] 28 / 38 06.11.2023 11:37:44**

# **3) Metoda třídy (class method)**

- **patří třídě a ne objektu (volá se prostřednictvím třídy)**
- **nemá přístup k proměnným objektu (žádný object ani nemusí existovat)**
- **má přístup k proměnným třídy**

```
class AA:
              pocet = 0 
              @classmethod
              def MetodaTridy(cls): # parametr cls
                   cls.pocet += 1
                   print( cls.pocet )
         AA.MetodaTridy()
         AA.MetodaTridy()
NPRG030 Programování I, 2023/24 [6] 29 / 38 06.11.2023 11:37:44
                                          1 
                                          2
```
#### **...nahradit více konstruktorů: static**

```
class POLE:
     @staticmethod
     def ZeStringu( s ):
         return s.split()
     def Opakuj(hodnota, pocet):
         return pocet*[hodnota]
```
**print( POLE.ZeStringu( "a b c d e f g hijkl" ) ) print( POLE.Opakuj( 25, 10 ) )**

**['a', 'b', 'c', 'd', 'e', 'f', 'g', 'hijkl'] [25, 25, 25, 25, 25, 25, 25, 25, 25, 25]**

**NPRG030 Programování I, 2023/24 [6] 30 / 38 06.11.2023 11:37:44**

#### **...nahradit více konstruktorů: class**

**class Komplex:**

```
 def __init__(self, Re, Im):
     self.Re = Re
     self.Im = Im
 def Tisk(self):
     print("Re:", self.Re, "Im:", self.Im )
```

```
 @classmethod
 def Re( cls, Re ):
     return cls(Re, 0)
 @classmethod
 def Im( cls, Im ):
     return cls(0, Im)
```

```
Komplex(2,3).Tisk()
Komplex.Re(5).Tisk()
Komplex.Im(7).Tisk()
```
**Re: 2 Im: 3 Re: 5 Im: 0 Re: 0 Im: 7**

**NPRG030 Programování I, 2023/24 [6] 31 / 38 06.11.2023 11:37:44**

Komu patří proměnné...

#### **Proměnná definovaná v třídě může být 1) proměnná patřící instanci 2) proměnná patřící třídě**

#### **1) proměnná patřící instanci**

**Zatím všechno, co jsme viděli, i když ve skutečnosti…**

**NPRG030 Programování I, 2023/24 [6] 33 / 38 06.11.2023 11:37:44**

#### **2) proměnná patřící třídě**

```
class KLAS:
     pocet = 0
     def __init__(self):
         KLAS.pocet += 1
     def f(self):
         #self.pocet += 1
         return self.pocet
t = KLAS()
print( t.f(), t.f(), t.f() )
s = KLAS()
print( s.f(), s.f(), s.f() )
                                 a) #self.pocet += 1:
                                 1 1 1
                                 2 2 2
                                 b) self.pocet += 1:
                                 2 3 4
                                 3 4 5
```
#### **Pokud v tom nemáte jasno, tak to nepoužívejte!**

**NPRG030 Programování I, 2023/24 [6] 34 / 38 06.11.2023 11:37:44**

**Objektová dekompozice**

**Úloha "Dvacet nejčastějších slov":**

**objekty/třídy: čtečka slov, počítadlo, tiskárna**

**ctecka = ... # nějaký druh čtečky podle potřeby slovnik = ... # nějaký druh slovníku tiskarna = ... # nějaký druh tiskárny**

```
slovo = ctecka.PrectiSlovo()
while slovo != None:
     slovnik.ZapocitejSlovo( slovo )
     slovo = ctecka.PrectiSlovo()
nejslova = slovnik.VratNejcastejsiSlova( 20 )
tiskarna.VytiskniNejcastejsiSlova( nejslova )
```
# **Někdy jindy, případně vůbec**

**objektový návrh podrobněji…**

**dekorátory**

**class-factory**

# **Funkce dir()**

**dir( )**

**seznam jmen v aktuálním prostoru (globální nebo uvnitř funkce lokální)**

**dir( objekt ) seznam atributů obsažených a dosažitelných v daném objektu >>> dir() ['\_\_annotations\_\_', '\_\_builtins\_\_', '\_\_doc\_\_', '\_\_loader\_\_', '\_\_name\_\_', '\_\_package\_\_', '\_\_spec\_\_']**